Коды

1321115647<br>132101001

383

Дата

клл по ОКЕИ

по Сводному реестру<br>глава по БК<br>по Сводному реестру<br>ИНН

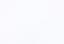

Î

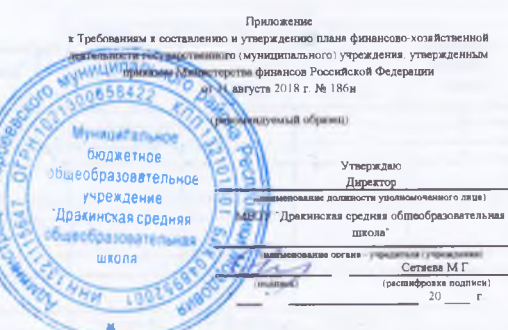

## План финансово-хозяйственной деятельности на 20 23 г.<br>(на 20 23 плановый период 20 24 и 20 25 годов<sup>1</sup>)

. 10. лен<u>вом 20 23</u>.

## Орган. осуществляющий

функции и полномочия учредителя <u>Администрация Торбеевского муниципального района Республики Мордовия</u>

Учреждение \_ МБОУ "Дракинская средняя общеобразовательная школа" Единица измерения руб

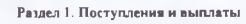

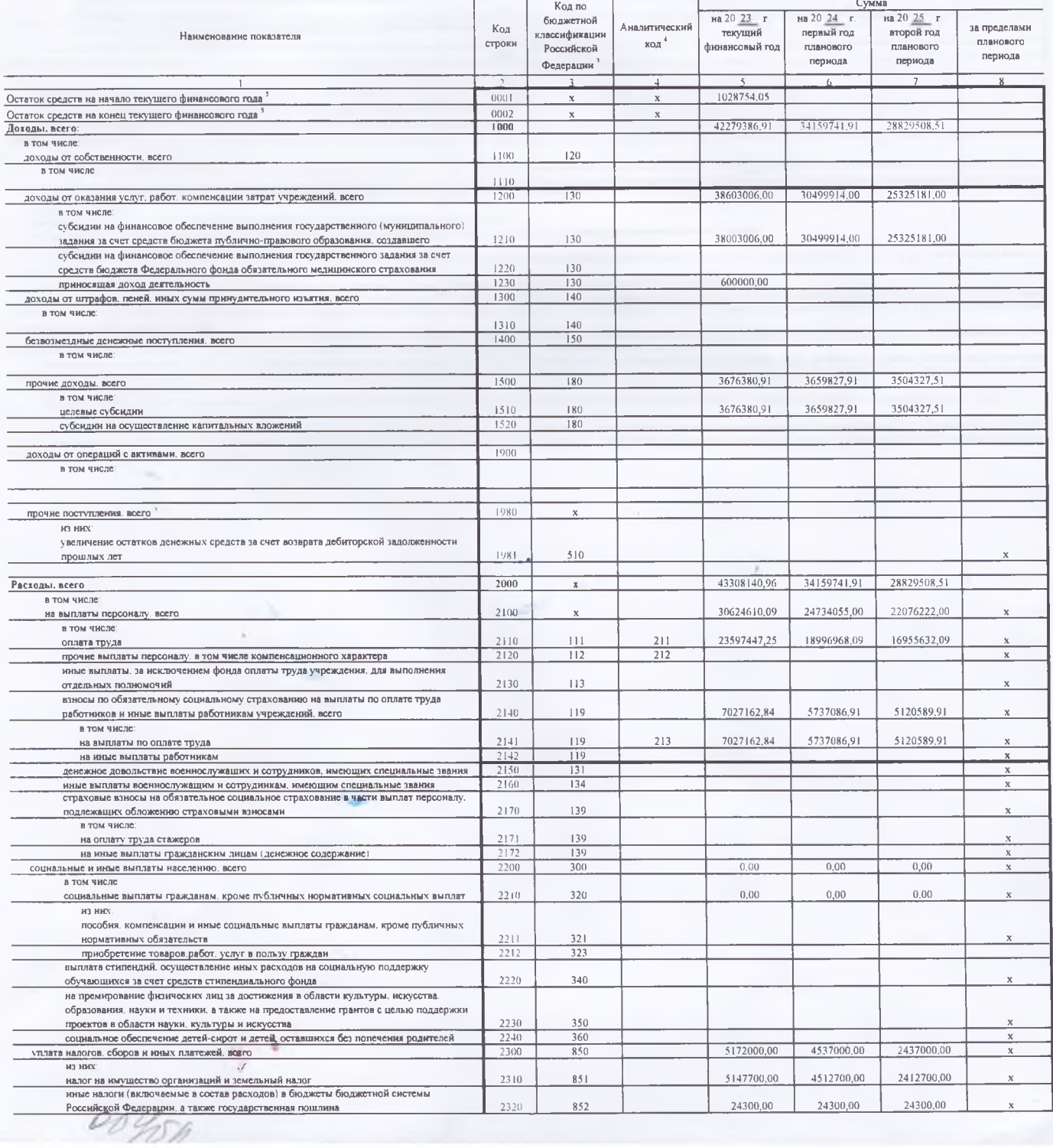

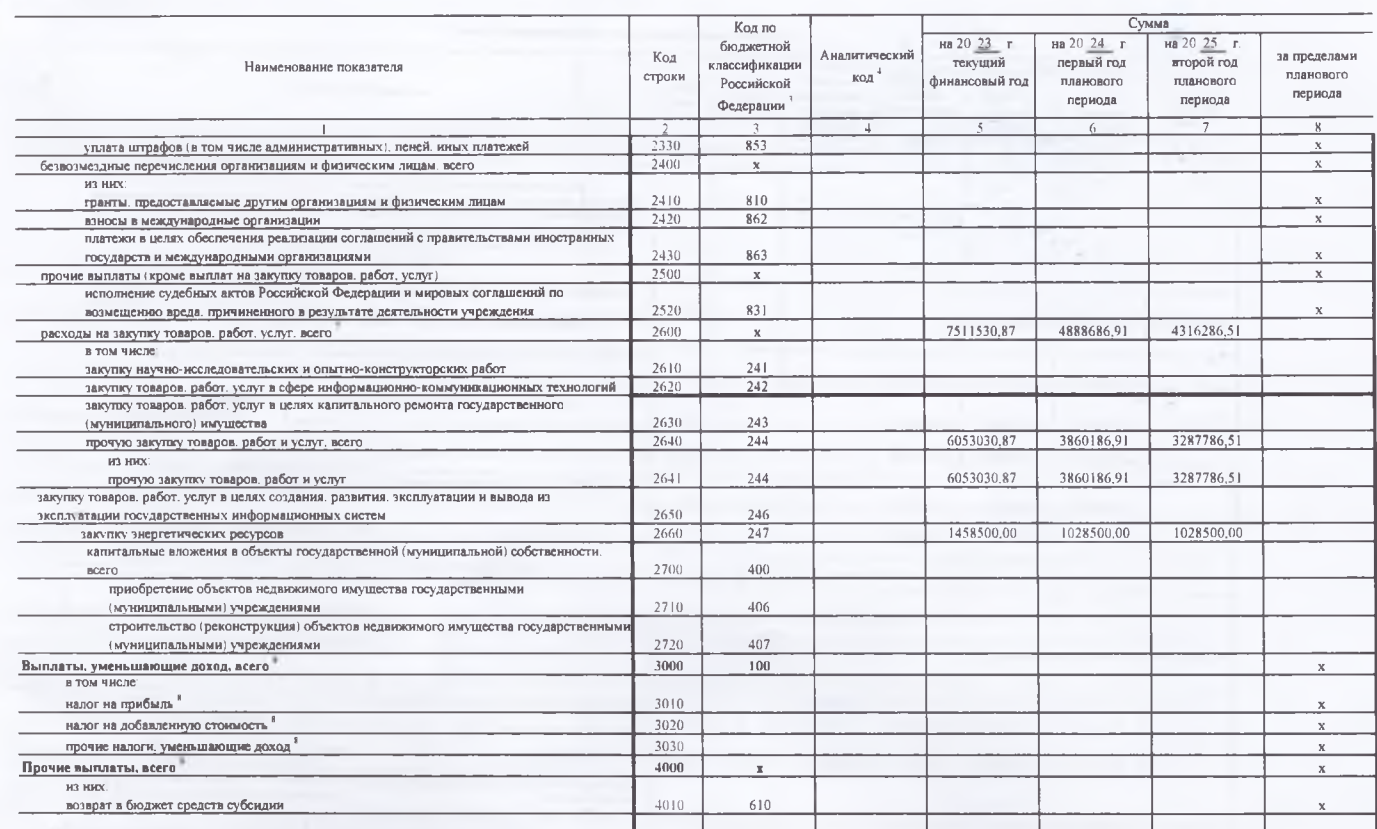

.<br>Указывается дата подписания Плана, а в случае утверждения Плана уполномоченным лицом учреждения - дата утверждения Плана.

.<br>- В графе 3 отражаются:<br>по строком 1100 - 1900 - коды аналитической группы подвида доходов бюджетов классификации доходов бюджетов

債

- 7

по строкам 1980 - 1990 - коды вналитической группы вида источияхов финансирования дефинитов бюджетов классификации источников финансирования дефинитов боджетов:<br>по строкам 3000 - 3052 - коды вналитической группы вида исто

формирования проекта Плава либо указания о непознать не можно предледения пользуем пользуем пользуем состовенно состовенно пользуем пользуем состояния пользуем и таке пользуем пользуем пользуем пользуем пользуем пользуем

Показетели выплат по расходам на закупки товаров, работ, услуг, отраженные в строке 2600 Раздела | Поступления и выплаты" Плада, подлежит деталюцион в Разделе 2 "Сведения по выплатым на макупку товаров, работ, услуг" План

- повлетал вним по респущения и ведимом совменно в подательно совменно совменно совменно совменно совменно совменно совменно совменно совменно совменно совменно совменно совменно совменно совменно совменно совменно совмен головным учреждением и обособланным подразделением

and the W

## **Passan 7. Consequent Royal Devestion of the Street Bank**

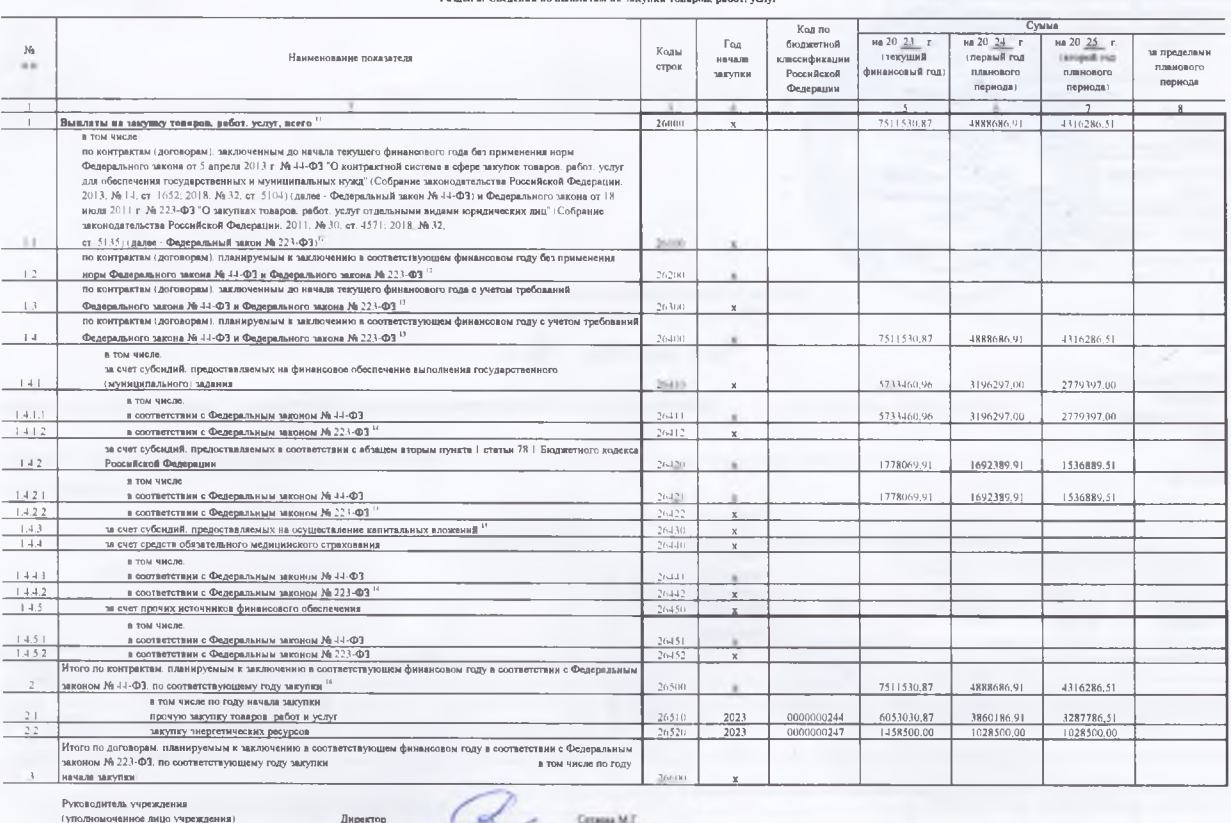

**Исполнитель**  $20$  $\overline{\phantom{a}}$ 

CONTACCORPORT AND DESCRIPTION OF THE CONTACT OF THE CONTACT OF THE CONTACT OF THE CONTACT OF THE CONTACT OF THE CONTACT OF THE CONTACT OF THE CONTACT OF THE CONTACT OF THE CONTACT OF THE CONTACT OF THE CONTACT OF THE CONTA

ления совместности от вели и вели и вели и вели и вели и восстании и высоком и вели и выразий усуг, отделяемые в страс 2000 Радена Госуповина выши и Петуновина выши и Петуновина выши и Петуновина выши и Петуновина выши и

.<br>«ных указанным» федеральнымя законами

 $\mathcal{L}^{\mathcal{A}}$ 

Унимается сумм договоров неитрателя о мнутах тваров работ услуг законовных без унобанияй Фараратього многа 4 44-04 и Федерального многа 10.22-02 в случаях прадусмотра<br>Унимается сумме мнутает станда болеется при существлен .<br>ген быть ме менее суммы повязателей строк 26410, 26420, 26430, 26440 по соответствующей графе.

**Contract** 

 $\sim$